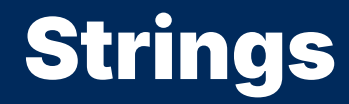

2024 Winter APS 105: Computer Fundamentals Jon Eyolfson

Lecture 22 1.0.0

## A String is an Array of Characters

In order to know a string ends, C adds a 0 byte (character  $\sqrt{0}$ ) Assume ASCII encoded strings (characters represented on a US keyboard)

## String Literals are Between Double Quotes

For example, "Hello world" is a string literal

C stores the bytes used for string literals in read-only memory Read-only means you're not allowed to modify (assign) values

The result of a string literal is a pointer to the start of the string

#### String Literals are Between Double Quotes

For example, "Hello world" is a string literal

C stores the bytes used for string literals in read-only memory Read-only means you're not allowed to modify (assign) values

The result of a string literal is a pointer to the start of the string

The type of a string literal is: const char \* It's a pointer (array decay) representing an array of char const means we cannot assign the char values

## The Format Specifier for C Strings is **%s**

We can use it in printf, like so: printf("%s %s\n", "Hello" "world");

C will print all of the characters, in order, up to (and not including) the null byte (0)

We'll see later that using %s in scanf is not a good idea

## We Cannot Modify the Values in a String Literal

```
#include <stdio.h>
#include <stdlib.h>
int main(void) {
    char *s = "Hello world";
    s[0] = 'h';
    printf("s: % \nvert n", s);
    return EXIT_SUCCESS;
}
```
We can compile this program, and when we run it we get a segfault

## We Should Use **const char \*** for String Literals

```
#include <stdio.h>
#include <stdlib.h>
```

```
int main(void) {
    const char *s = "Hello world";
    s[0] = 'h';printf("s: %s\n", s);
    return EXIT_SUCCESS;
}
```
Now we get a compiler error instead!

```
error: assignment of read-only location '*s'
  s[0] = 'h':\hat{\phantom{1}}
```
#### We Can Create an Array in a Function, and Modify the String

Recall, if we declare an array using: char  $s[] = \frac{\pi}{4} \dots \pi$ ; The array is stored on the stack

There's a special rule for string literals, if we do: char  $s[] = \frac{*}{*}$  string literal  $*/$ ; C copies the char values onto the stack for s

This means we're allowed to modify the string

## We Can Modify a String on the Stack

```
#include <stdio.h>
#include <stdlib.h>
int main(void) {
   char s[] = "Hello world":s[0] = 'h';
   printf("s: %s\n", s);
    return EXIT_SUCCESS;
}
```
Running this program prints:

```
s: hello world
```
# C Knows How Many Bytes to Copy from a String Literal

```
If we write: char s[] = "Hello";
  ARRAY LENGTH(s) \rightarrow 6
```
It would be equivalent if we did: char s[] =  $\{$ <sup>'H'</sup>, 'e', '1', '1', 'o', '\0'};

## We Could Create a Larger Array than We Need

For example:  $char s[8] = "Hello";$ 

The same rule applies as before, the rest of the array fills with 0 values

It would be equivalent if we did: char s[8] = {'H', 'e', 'l', 'l', 'o', '\0', '\0', '\0'};

## We Could Create a Larger Array than We Need

For example:  $char s[8] = "Hello";$ 

The same rule applies as before, the rest of the array fills with 0 values

It would be equivalent if we did: char s[8] = {'H', 'e', 'l', 'l', 'o', '\0', '\0', '\0'};

We would stop when we encounter the first  $\sqrt{0}$ , so the others don't matter

#### However, A Smaller Array Causes Big Issues

```
#include <stdio.h>
#include <stdlib.h>
int main(void) {
    char s[8] = "Hello world":printf("%s\n", s);return EXIT_SUCCESS;
}
```
We would only copy "Hello wo" with no null byte Our output would only stop when we happen to find a 0 in memory

#### We Can Write a Function to Count the Number of Spaces

```
#include <stdio.h>
```

```
int countSpaces(const char *s) {
    int count = \theta;
    while (*s != '0') {
        if (*s == ' '') {
            ++count;
        }
        ++s;
    }
    return count;
}
int main(void) {
    const char *s = "Hello world";
    printf("countSpaces(s): %d\n", countSpaces(s));
    return 0;
}
```
## We Could Also Count the Number Characters in a String

```
#include <stdlib.h>
int stringLength(const char *s) {
    int i = 0:
    while (s[i] := ' \ 0') {
        ++i;
    }
    return i;
}
int main(void) {
    const char *s = "Hello";
    printf("stringLength(s): %d\n", stringLength(s));
    return EXIT_SUCCESS;
}
```
#include <stdio.h>

Note: this is one less than the number of bytes we need to store a C string!

## We Can Use **puts** Instead of **printf** for Strings

The puts(s) takes a single string argument It's equivalent to:  $print(f''\%s\)^n$ , s);

#### We Can Use "Rounding" to Print the First Few Characters

```
#include <stdio.h>
#include <stdlib.h>
```

```
int main(void) {
    const char *s = "Hello there";
    puts(s);
    printf(\frac{mg}{\sqrt{m}}, s + 6);
    printf("%.5s\n", s);
    return EXIT_SUCCESS;
}
```
### We Can Use "Rounding" to Print the First Few Characters

```
#include <stdio.h>
#include <stdlib.h>
```

```
int main(void) {
    const char *s = "Hello there";
    puts(s);
    printf(\frac{mg}{\sqrt{m}}, s + 6);
    printf("%.5s\n", s);
    return EXIT_SUCCESS;
}
```
#### Prints:

Hello there there Hello

## We Could, But Shouldn't Use **scanf** with Strings

scanf ignores whitespace before characters the user enters Matches any characters until a whitespace character It'll also terminate the string with a 0 byte

This means the string produced will not have any whitespace characters

This function is **impossible** to use correctly since you don't know how much memory you need

#### If the User Enters Too Many Characters, **scanf** May Use Invalid Memory

```
#include <stdio.h> #include <stdlib.h>
int main
(void) {
    int x = 123456789
;
    printf(
"Input your last name:
");
    char s[
4];
    scanf(
"%s
", s);
    printf(
"s: %s\n
", s);
    printf(
"x: %d\n
", x);
    return EXIT_SUCCESS;
}
```
Any input of 4 characters changes x

## The **gets** Function has the Same Issue

gets is the opposite of puts gets(s) reads all character until a newline (but doesn't keep the newline character)

The issue is called a buffer overflow We're writing data beyond the space we set aside We call the memory we intend a function to write to a buffer

## We Could Use **fgets** Instead of **gets**

fgets allows you to specify the size of the buffer, its API is: char\* fgets(char \*str, int size, FILE \*stream);

For this function:

str is a pointer to size bytes of valid memory size is an integer representing how many bytes to write (at most)

stream should just be stdin (represents terminal input, declared in stdio.h)

The produced string will have a null byte, so there's size - 1 characters in the string

#### We'll Print at Most 3 Characters from the User's Input

```
#include <stdio.h>
#include <stdlib.h>
#define BUFFER_SIZE 4
int main(void) {
    printf("Input your last name: ");
    char s[BUFFER_SIZE];
    fgets(s, BUFFER_SIZE, stdin);
    printf("s: %s\n", s);
    return EXIT_SUCCESS;
```
}

## You Should Use **getline**

getline will allocate memory for you, it's API is: ssize\_t getline(char \*\*bufferp, size\_t \*sizep, FILE \*stream); If you initialize the value at bufferp with NULL and sizep it'll malloc for you It will match an entire line including whitespace and the ending newline It returns the number of characters written (excluding the null byte)

## A **getline** Example That Remembers to **free**

```
#include <stdio.h>
#include <stdlib.h>
int main(void) {
    char *s = NULL:
    size_t size = 0;ssize_t bytes_written = getline(&s, &size, stdin);
    s[bytes_written - 1] = \sqrt{0}; /* Replace the newline with a null byte */
    printf("size: %lu, bytes_written: %ld, s: %s\n", size, bytes_written, s);
    free(s);
    return EXIT_SUCCESS;
}
```
## Strings Use Memory, and are Difficult to Use Correctly

You need to always ensure there's a null byte at the end

The format specifier (that you should only use for printf) is %s

You need to make sure there's enough memory to hold the string Buffer overflows are a serious security issue

For user input you should use either facts or getline